### ) UHLIXQN : LH PDQ VLFK HLQ VWDGWZHLWHV, QWH

0DUWLQ + 34 EQHU ) UHLIXQN %HUOLQ

) HEUXDU

# $+$   $K''$

- *î* 1 H L Q *î* (LQ SDDU %H]LUNH KDEHQ EHUHLWV \*ODV NHLQ VFKQHOOHV, QWHUQHW
- *î* JDQ] %HUOLQ"
- *i* (V LVW Î JDQ] %HUOLQ LVW PLW VFKQHOOHP, QWH

### 'DV 23\$/ \*KHWWR

6 F K H U ] E H J U L I I D X V G H Q H U X Q G I U 34 K H Q

- <span id="page-2-1"></span>I 23 WLVSFKOWFKO XHVLWYXQJ
- Î%XQGHVSRVW YHUOHJW QDFK :HQGH LQ C NRPELQLHUWH \*ODVIDVHU .XSIHU 1HW]H
- Î'6/ VHWIW VLFK DOV ELOOLJHUH 7HFKQLN GXUFKJHKHQGH .XSIHUOHLWXQJHQ

PDQFKH %HILUNH ZLH | % )ULHGULFKVKDL Q WHUQHW DEJHVFKQLWWHQ

<span id="page-2-0"></span>KWWSV GH ZINISHGID RUJ Z IQGHI SKS"WIWOH 2SWIVFKHB\$QVFKOXVVOHIWXQJ ROGIG

### : DV NDQQ PDQ GDJHJHQ PDFKHQ

:/\$1 7HFKQLN NRPPW DXI

î HUVWH 6WDQGDUGVt E]Z î ] X Q ¦ F K V W D O V 3 & , (U Z H L W H U X Q J V N D U W H O

:/\$1 5RXWHU ZHUGHQ HUIXQGHQ

- <span id="page-3-5"></span><span id="page-3-4"></span><span id="page-3-3"></span>î | % / LQNV\V :57 \* DE 'H] D X I 0 D UW W
- *î* / LQNV\V :57 \* ) LUPZDUH PXVV ZHJHQ \*3/ YHU, IIHQWOLFKW ZHUGHQ

'6/, QWHUQHW 34EHU :/\$1 LQ 23\$/ %H]LUNH EULQJHQ

<span id="page-3-1"></span><span id="page-3-0"></span>tKWWSV GH ZLNLSHGLD RUJ Z LQGHI SKS"WLWOH . (((B ROGLG ) ((6) YOULY ( 8) 6WDQGD WWWSV GH ZLNLSHGLD RUJ Z LQGH[ SKS"WLWOH /LQNV\VB:57 \* ROGLG

<span id="page-3-2"></span>KWWSV FRPPROV ZINIPHGID RUJ ZINI )IOH /IONV\VB:57 \* MSJ

## , QWHUQHW WHLOHQ ß 3ULQ]LSVN

# SQWHQQHQ VHOEHU O, WHQ

<span id="page-5-1"></span><span id="page-5-0"></span>KWWSV ZINI HUHIIXON SRWVGDP GH 'DWHI \$S MSJ

# ) UHLIXQNLQVWDOODWLRQ XP

# ) UHLIXQNLQVWDOODWLRQ KHXWF

## ŽEHUVLFKW %HUOLQ

<span id="page-8-1"></span><span id="page-8-0"></span>KWWSV KRSJODVV FHUOLO IUHI IXON OHW

## ŽEHUVLFKW %HUOLQ

<span id="page-9-1"></span><span id="page-9-0"></span>KWWSV KRSJODVV FHUOLO IUHI IXON OHW

# : DUXP PDFKW P

### :DUXP PDFKW LKU GDV HLJHQWO

6 F K Q H O O H V , Q W H U Q H W L V W K H X W H L Q J H V D F KHXWH QRFK )UHLIXQN"

:HLOï

- Î Î ZLU ILQGHIQUHGHQWWHUQHW I¼U MHGH 3HU +HUNXQIW RGHU \*HVFKOHFKWV YHUI¾JEI
- Î Î PDQ GDEHL YLHO OHUQHQ NDQQ
- Î Î 7HOHNRP )LUPHQ QXU HUVFKOLH; HQ ZD ORKQW
- 
- î ï ZLU % EHU]HXJW VLQG GDVV GLJLWDOH VROOWH
- Î Î HV XQV 6SD; PDFKW

# : LH IXQNWLRQLHUV 'HWDI

- Î 9 H U E L Q G X Q J H [ N O X VÕL YH Y 34VUD 6 W OD HWILIR] Q H Q W ÎQDFK ODQJHP 9HUELQGXQJVDXIEDX NDX
- Î GXUFKJHKHQGH HOHNWULVFKH 9HUELQC (PSIQJHU

3 D F N H W 6 Z L W F K L Q J Y V & L U F X L V

### 3 D F N H W 6 Z L W F K L Q J Y V & L U F X L V

Î HLQ | HOQH 9 HUELQ G X Q J H Q | Z L V F K H Q . Q R V ÎNHLQH HINOXVLYH SK\VLVFKH 9HUELQGXC ÎNXUIH / DWHQI DQ MHGHP . QRWHQ VXPPLH ÎIDVW NHLQH /DWHQ] EHL %HJLQQ HLQHU

### 26. ORGHOO

- ÎELVKHU QXU ¾EHU +DUGZDUH JHVSURFKHQ è/D\HU é
- Î 3 D F N H W 6 Z L W F K L Q J 1 H W ] Z H U N
- <u>Î GFKLFKWHQ KDEHQ EHVW</u> **\$XIJDEHQ**
- *î*/ :LH ZHUGHQ %LWV
- 34 EHUWUDJHQ" ORGXODWLRQ
- î/ : DQQ GDUI DXI GDV OHGLXP ]XJHJULIIHQ ZHUGHQ"
- Î / : HOFKH : HJH PXVV GDV  $3DNHW$   $|XP$  = LHO QHKPHQ"

### /D \ H U G 3 K \ V L F D O / D \ H U

: LH ZHUGHQ %LWV 34EHUWUDJHQ"

- î%HVFKUHLEXQJ ZLH %LWV %\WHV LQ )X ZHUGHQ
- <span id="page-16-1"></span>Î ORGXODWLRQVDUWHQ VLQG LQ :/\$1 6WDQ Î '%36. 'LIIHUHQWLDO %LQDU\ 3KDVH 6| Î '666 'LUHFW 6HTXHQFH 6SUHDG 6SHF\ î 2)'0 2UWKRJRQDO )UHTXHQF\ 'LYLVLF

'XUFK +HUVWHOOHU 6WDQGDUGV EHUHLWV

<span id="page-16-0"></span><sup>0</sup> OHKU 'HWDIOV IX GIHVHP 7KHPD IO GHU VHKU JXWHO 9/ À IUHOHVV 1HWZRUNIOJ 7HFKORORJIHV FHI

### 

: DQQ GDUI DXI GDV ŽEHUWUDJXQJVPHGLXP |X

- Î 9HUKLQGHUW .ROOLVLRQHQ GXUFK JOHLF 6 W D W L R Q H Q
- *î* 8 Q W H U V F K L H G O L F K H \$ Q V ¦ W ] H
	- Î.RRUGLQLHUHQGH 6WDWLRQ EHVWLPF Î 6 W D W L R Q H Q H L Q L J H Q V L F K X Q W H U H L

'XUFK +HUVWHOOHU 6WDQGDUGV EHUHLWV

### /D \ H U & 1 H W Z R U N / D \ H U

:HOFKHQ :HJ VROO XQVHU 3DNHW  $|XP| = LHO +$ 

Î) LQGHW HIIL]LHQWH : HJH GXUFK GDV 1HW *î*/HJW IHVW JX ZHOFKHP +RVW HLQ 3DNHW *i* 5 R X W L Q J S U R W R N R O O

 $=$  HQWUDOH ) UDJH EHLP  $$XIEDX$  YRQ ) UHLIX

*î* 8 Q W H U V F K L H G O L F K H \$ Q V ¦ W ] H î/LQN 6WDWH 3URWRNROOH | % 2/65 Î'LVWDQFH 9HFWRU 3URWRNROOH | % 5RXWLQJSURWRNROOH EDXHQ HLQH 5RXWL

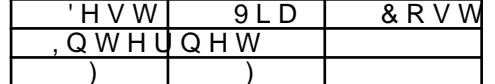

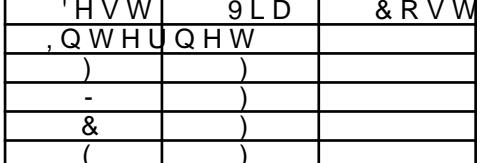

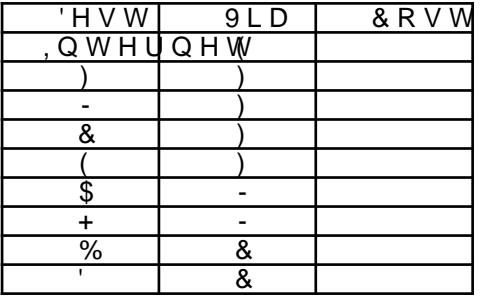

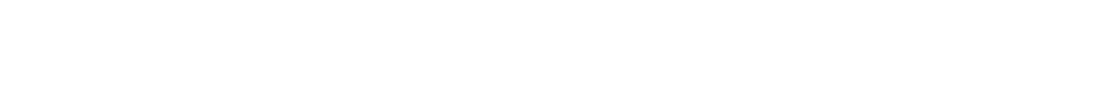

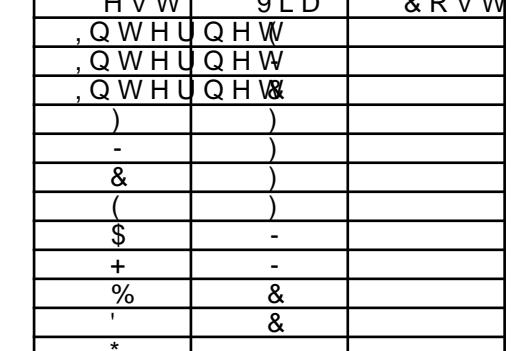

 $\overline{111111}$ 

#### + FÕS\$GROENDQWHQ KDEHQ \* HZLFKW OHWULN

: LH YHUELQGHW PDC ) ) 1 H W

### 5 R X W H U I O D V K H Q

Î 5 R X W H U Z H U G H Q P L W Q H X H U ) L U P Z D U H D Î GDGXUFK RIWPDOV PHKU )XQNWLRQHQ P. PLW +HUVWHOOHUILUPZDUH Î HLJHQH 5RXWLQJSURWRNROOH LQVWDOO Î PD [LPDOH \$QSDVVEDUNHLW î DOOH XQWHUVW¾]WHQ 5RXWHU 34EHU  $2SHQ:UW$ 

%HL, QWHUHVVH Q HK ENWESW G DE HXUXOOROOF HUUHLO HLQHP DQGHUHQ :RUNVKRS

## , QWHUQHW 134U ]XKDXVH

### :LU EDXHQ HLQ è&RUH 5RXWHU 6HWXSé )UHL 5LFKWIXQNVWUHFNH YHUELQGHQ

### :LH PDFKW PDQ GDV"

) UHLH 6LFKWYHUELQGXQJ RKQH +LQGHUQLVV

è \$ Q W H Q Q H é L \$ P L W + H U V W H O O H U I L U P Z D I % ULGJH NRQILJXULHUHQ

Î (UJLEW TXDVL HLQ è.DEHOÉ GXUFK GLH *î* (LQVWHOOXQ'J6 KRGHVU RKWQOLFK ) UHLIXQNURXWHU PLW QHXHU ) LUPZDUH IOI 5RXWHU 134U 0HVK RQ / \$1 HLQULFKWHQ SQWHQQH DXI \*HJHQVWHOOH ULFKWHQ XQG Î 5 R X W H U E H J L Q Q W V L F K P L W \* H J H Q V W H

# \*RDO DFFRSPSOLVHI , Q W H U Q H W 3/4 E H U V ) U

:LH NRPPW )UHLIXC , Q W H U

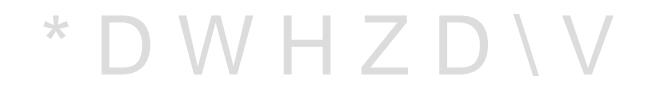

<span id="page-30-1"></span><span id="page-30-0"></span>KWWSV 777 SHHUI QJGF FRP OHW

### : DV PDFKHQ \*DWHZD\V"

î) UHLIXQN \*DWHZD\V VLQG 1HW]¾EHUJDQJ LQV JUR; H E, VH, QWHUQHW Î ODFKHQ 1\$7 9RQ DX;HQ QLFKW QDFKYRO .QRWHQ 7UDIILF NRPPW *i* 3 U R Y L G H U S U L Y L O H J î, QERXQG ) LOWHULQJ (LQJHKHQGH 9HUEL 4XHOOH LP )) 1HW| ZHUGHQ JHEORFNW

# : HOFKHV 6HOEVWYH ) UHLIX

<span id="page-33-0"></span>1 X W | X Q J V E H V W L P P X Q J H Q Î DN]HSWLHUEDUH %HQXW]XQJVULFKWOLQLH XVH SROLF\ IX IRUPXOLH Î (LJHQW%PHU NDQQ 5LFKWOLQLH VHOEHU IX IRUPXOLHUHQ VR ODQJH

.HLQH \*DUDQWLH +DIWXQJVDXVVFKOXVV ÎNHLQHUOHL \*DUDQWLH I¼U GLH 9HUI¼JEDUNHLW 4XDOLW¦W GHV 'LH ÎNHLQH 9HUSIOLFKWXQJ GHV %HWUHLEHUV 'LHQVW NDQQ MHGHU =HLV

211HQH .RPPXQLNDWLRQ Î SOOH, QIRVI%UV 9HUELQGHIQIHYLHLILHIQHIQWOLFKHQ XQWHU Î (LJHQW%PHU EOHLEW HUUHLFKEDU PLQGHVWHQV ( ODLO \$GUHVVH EH

<span id="page-33-1"></span>**)UHLHU 7UDQVLW** Î NRVWHQ IUHLHU 7UDQVLW ¾EHU HLJHQH IUHLH 1HWIZHUNLQIUDVWU) Î SDVVLHUHQGH 'DWHQ ZHGHU EHHLQWU'FKWLJHQ QRFK YHU'QGHUQ

 $7/15$ 

### 3 L F R 3 H H U L Q J \$ J UHUH & SHOQKVP H Q Y H U W U D J é G H V

'DV 33\$

### : DV EHGHXWHW GDV 33\$ 144U XQV

### 6FKOXVVIROJHUXQJHQ DXV GHP 33\$

### Î) UHLIXQN PRGLIL]LHUW NHLQHQ 7UDIILF ÎNHLQH 9RUVFKDOWVHLWHQ QHUYLJ X

*î* 1 H W ] Q H X W U D O L W ¦ W \$ O O H 3 D N H W H V L Q G

î 'DWHQVSDUVDPNHLW )UHLIXQQNLVFSKMLFKHI î 9HUELQGXQJVGDWHQ 0\$&, 3 ï ZHUG 9HUELQGXQJVDEEDX VRIRUW YHUZRUI

### 9RUWHLOH

- Î GH]HQWUDOH .RPPXQLNDWLRQ PDFKW 1H
- îè'LJLWDOHV \*ODV :DVVHUé I¾U \*¦VWH
- Î 'DV 1HW] ELOGHW 'LJLWDOHV \*HPHLQJXW 6 W 34 F N
- Î 9HUQHW]XQJ GHU )UHLIXQNHQGHQ XQG 80 \*HPHLQVFKDIWHQ
- î%HL 1XW]XQJ HLQHV 931 6WDQGDUG LQ I UHFKWOLFK XQEHGHQNOLFK

# , VW GDV DOOHV 3/4 E

### , VW GDV GHQQ DOOHV VLFKHU"

- DLQ ) UHLIXQN LVW EHZXVVW DOV EDUULHUI JHEDXW
	- Î, QQHUKDOE GHV)) 1 HW | HỐV DNOHOLHQ PH) WU WHHZ D  $$OOH$
	- $\hat{\mathbf{i}} = \mathbf{X} \mathbf{J} \mathbf{D} \mathbf{Q} \mathbf{J} \mathbf{V}$ : LIL  $\mathbf{X} \mathbf{Q} \mathbf{Y} \mathbf{H} \mathbf{U} \mathbf{V} \mathbf{F} \mathbf{K} \mathbf{O}$   $\mathbf{W}$   $\mathbf{A} \mathbf{V} \mathbf{V} \mathbf{H} \mathbf{O} \mathbf{W}$   $\mathbf{N} \mathbf{H} \mathbf{L} \mathbf{Q}$ 
		- î:3\$ 2:( QHXH 0 JOLFKNHLW
	- Î 5RXWLQJLQIRV QLFKW NU\SWRJUDSKLVFK

**SEHU** 

- ÎK KHUH /D\HU YHUVFKO¾VVHOQ (QGH ]X (
- î, QERXQG ) LOWHULQJ DXI HLJHQHP .QRWH
- *î* & OLHQW, VRODWLRQ LP ORNDOHQ : / \$1 P.

HLQIDFKHU = XJDQJ DXFK I 34 U QLFKW, QIRU

, FK P , FKWH PLWPDFK NHLQH 6LFKWYHUELQC : DV QX

### , FK P , FKWH PLWPDFKHQ VHKH D

### 6WDQGDUG 6HWXS )UHLIXQNURXWHU DQ,QW

# 'LHQVWH 134U GHQ .LH QLFKW QXU,QWH

### :DUXP )UHLIXQN PHKU LVW

9LHOH /HXWH PLVVYHUVWHKHQ )UHLIXQN DOV ) UHLIXQN LVW PHKU

) UHLIX QGNO CLEVWWV PDFK %QLWW WHO HHLWQHQ 'LHQVW I 3⁄4 OLWPHQVFKHQ DQ

Î: HWWHUVWDWLRQ VFKHUHU ROVU

Î: HEFDP PLW 6RQQHQXQWHUJDQJ N VXQ

- Î\*LWHD 6HUYLFH JLW ROVU
- *î* GHLQHQ HLJHQHQ %ORJ
- ÎRGHU HEHQ, QWHUQHWÏ

(LQIDFK PDO JHIDKUORV, QWHUQHW VSLHOHC

# HPR

### /LQNVDPPOXQJ

- Î 3 R G F D V W 34 E H U ) K KWLW S Q N F K D R V U D G L R G
- Î (QWVWHKXQJVJHVFKLEKKWWWHSVRQZLUNHLIILXHQLN BRIIHQHB) XQNQHWIHBLPBGHXWVFKVSUDF Î OLQLVHULH ¾EHU )UHLKKWOWNSVIU¾DKSHL PHGIUI <u>QHW Y ZFZ JOR IOHLVVLJ HU</u>NODHUW IUHL Î 9RUNRPSLOLHUWH, PDJHVKLWWWSRXWAHLOMOF JUHLIXQN QHW

# 3 O D W | 1 3/4 U G H L Q H ) U D J H Q

:HQQ HV GLU JHIDOOHQ KDW NRPP ]XP Q¦FK\ OL b bODUX]I BLEHDVHHKH-DQQRZLW]EU34FNH